FCPLC PC and the state of the state of the state of the state of the state of the state of the state of the state of the state of the state of the state of the state of the state of the state of the state of the state of t

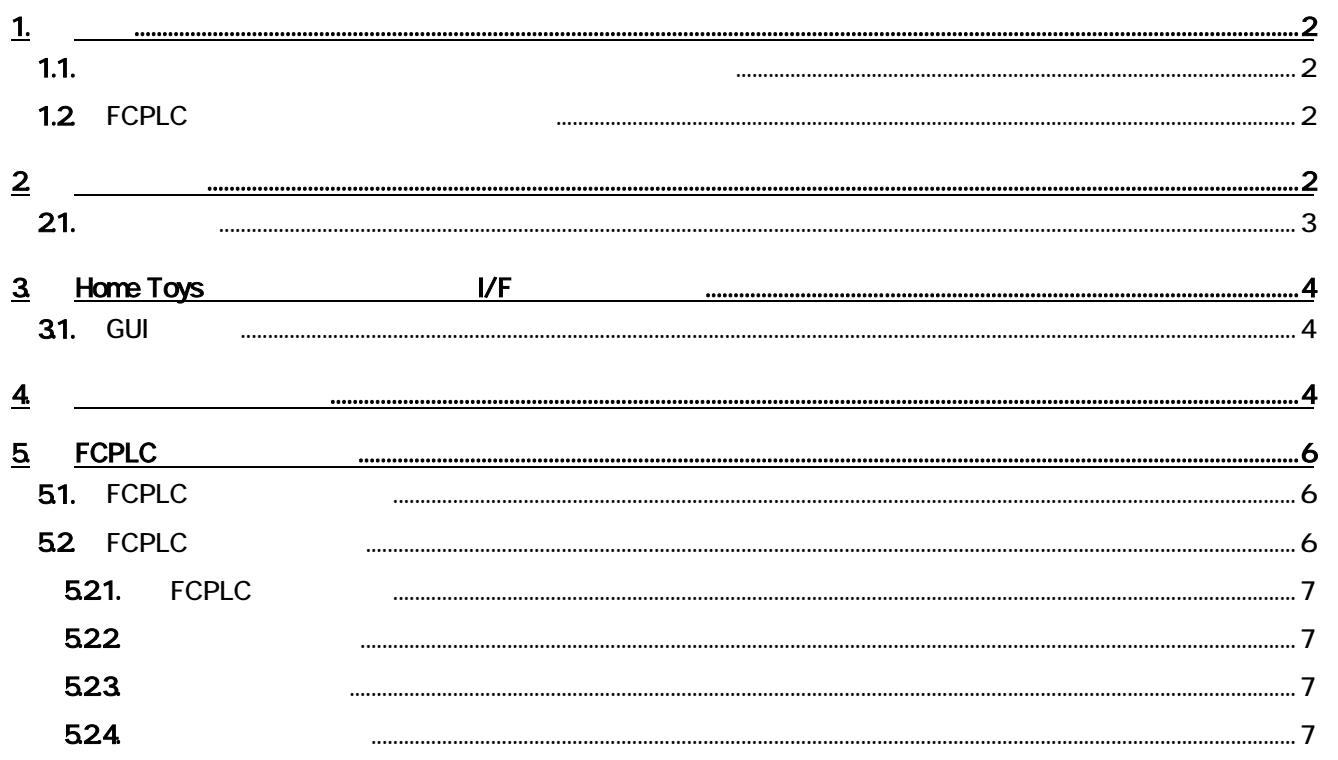

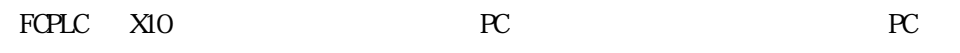

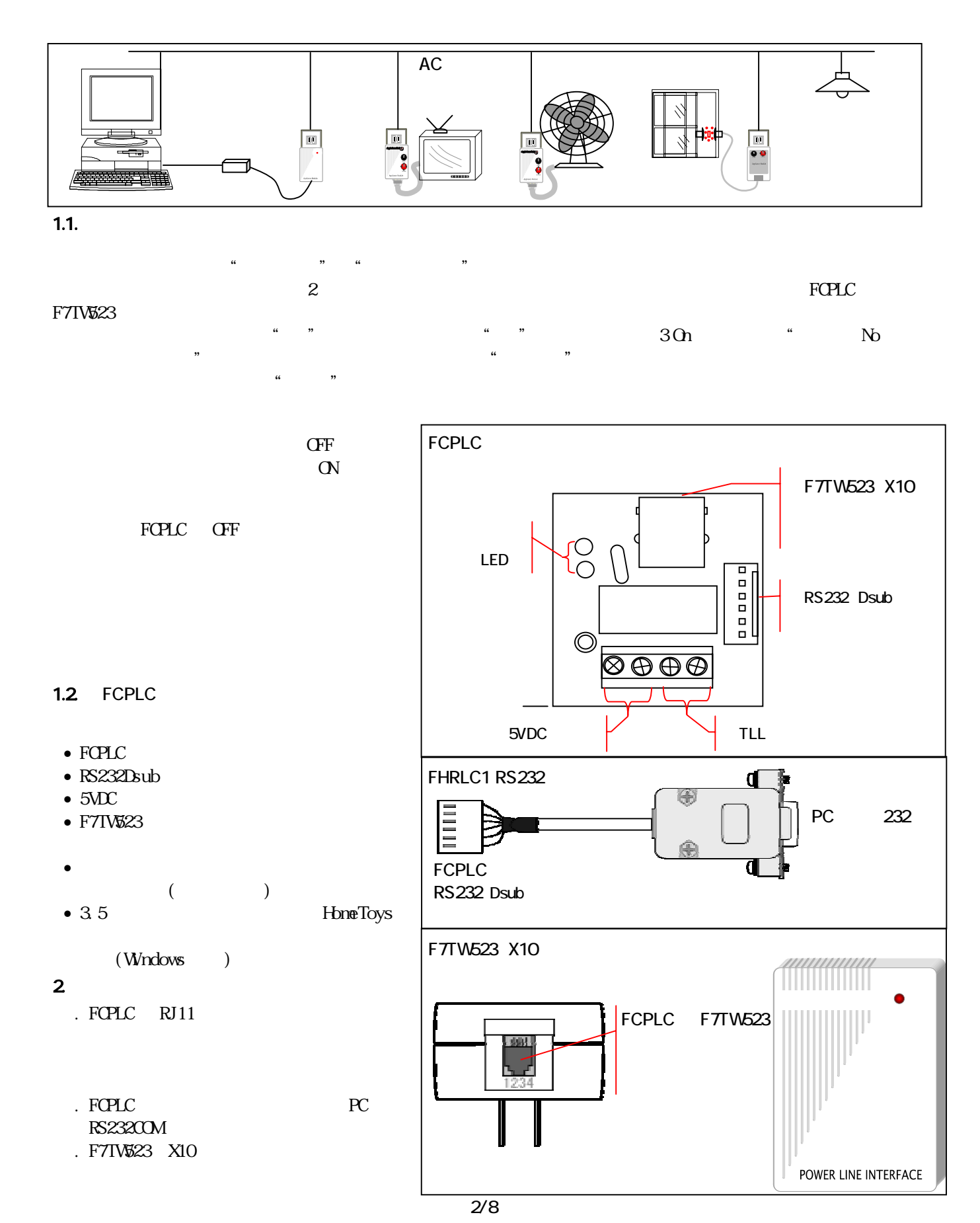

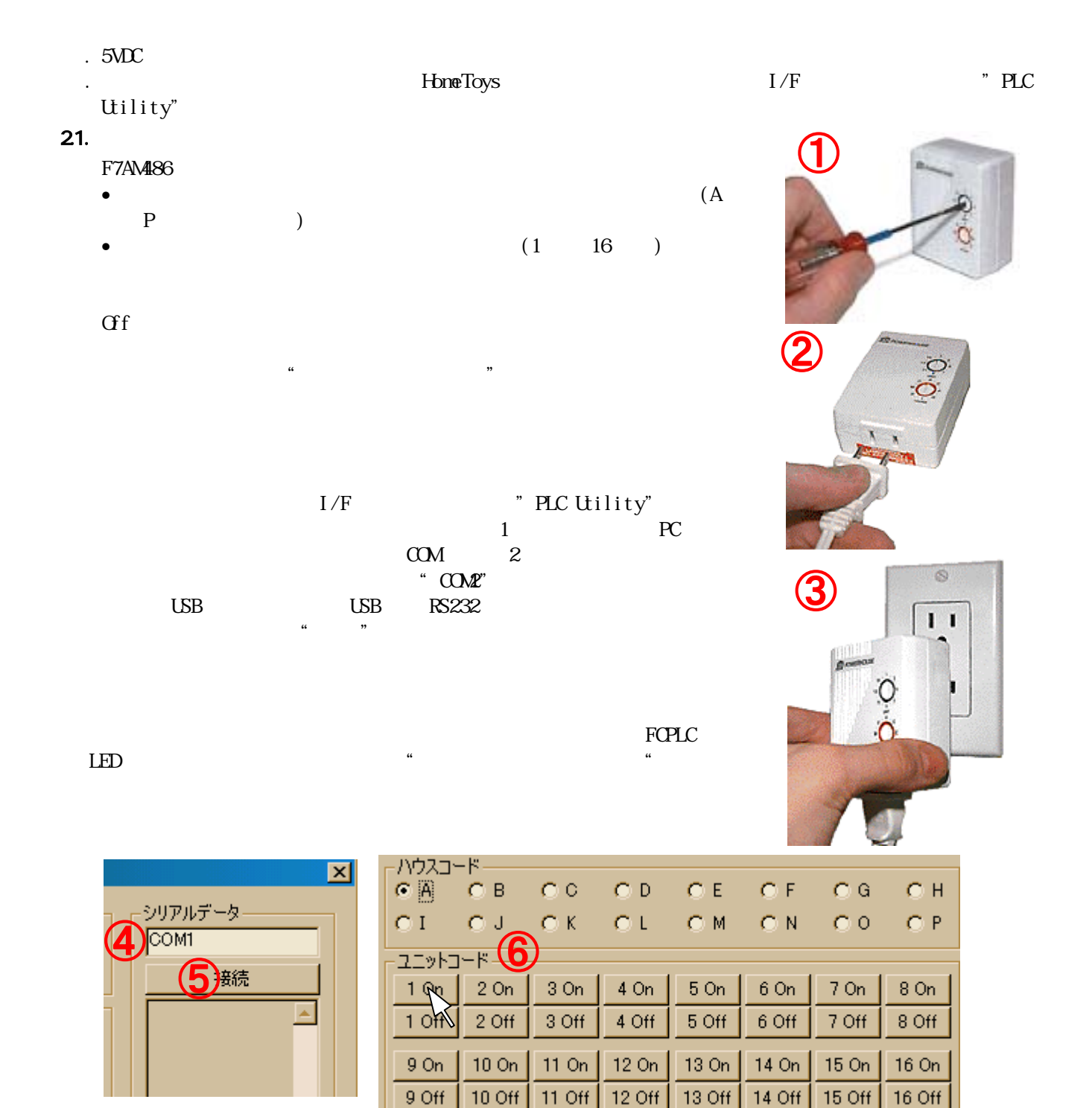

# 3. Home Toys I/F

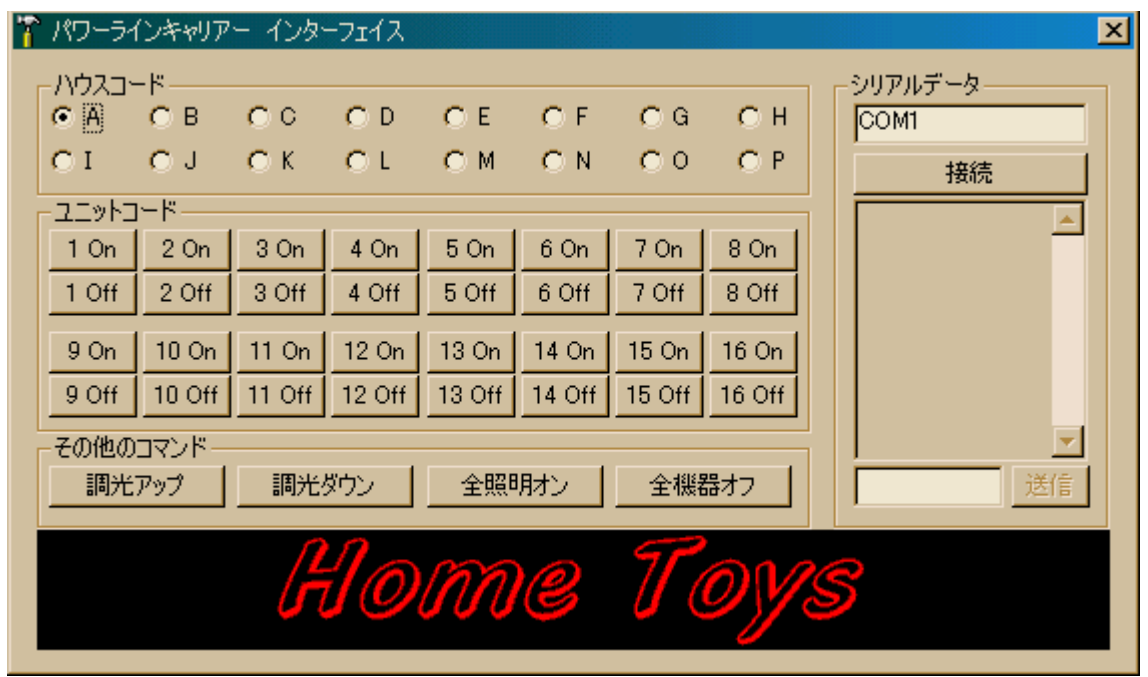

Home Toys  $\blacksquare$ 

Windows98, ME, 2000, XP

#### 31. GUI

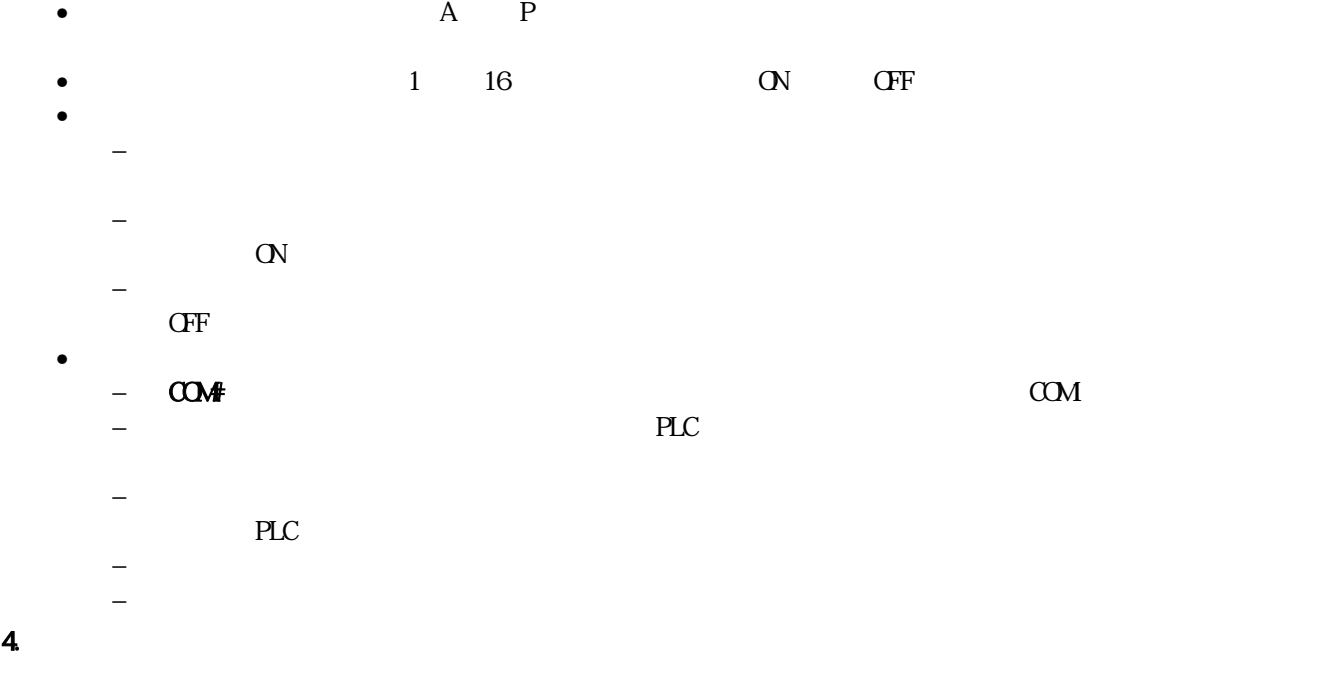

F7TW523 LED

# PLC Utility OVCFF

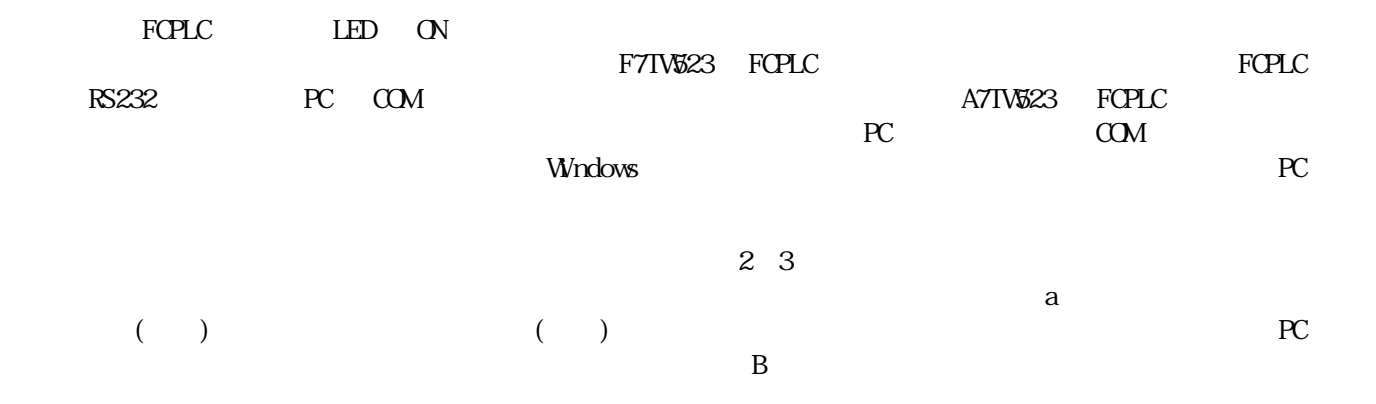

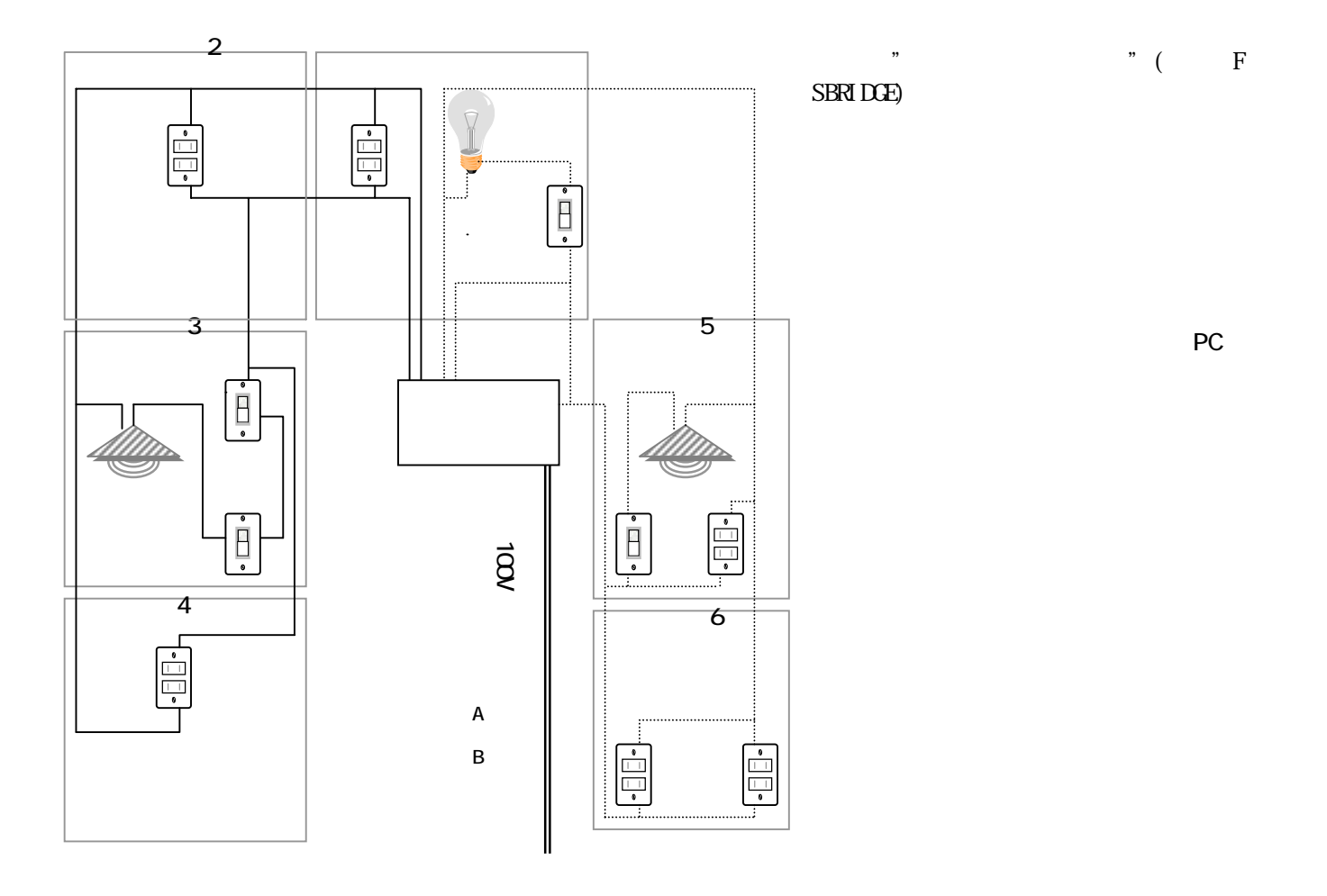

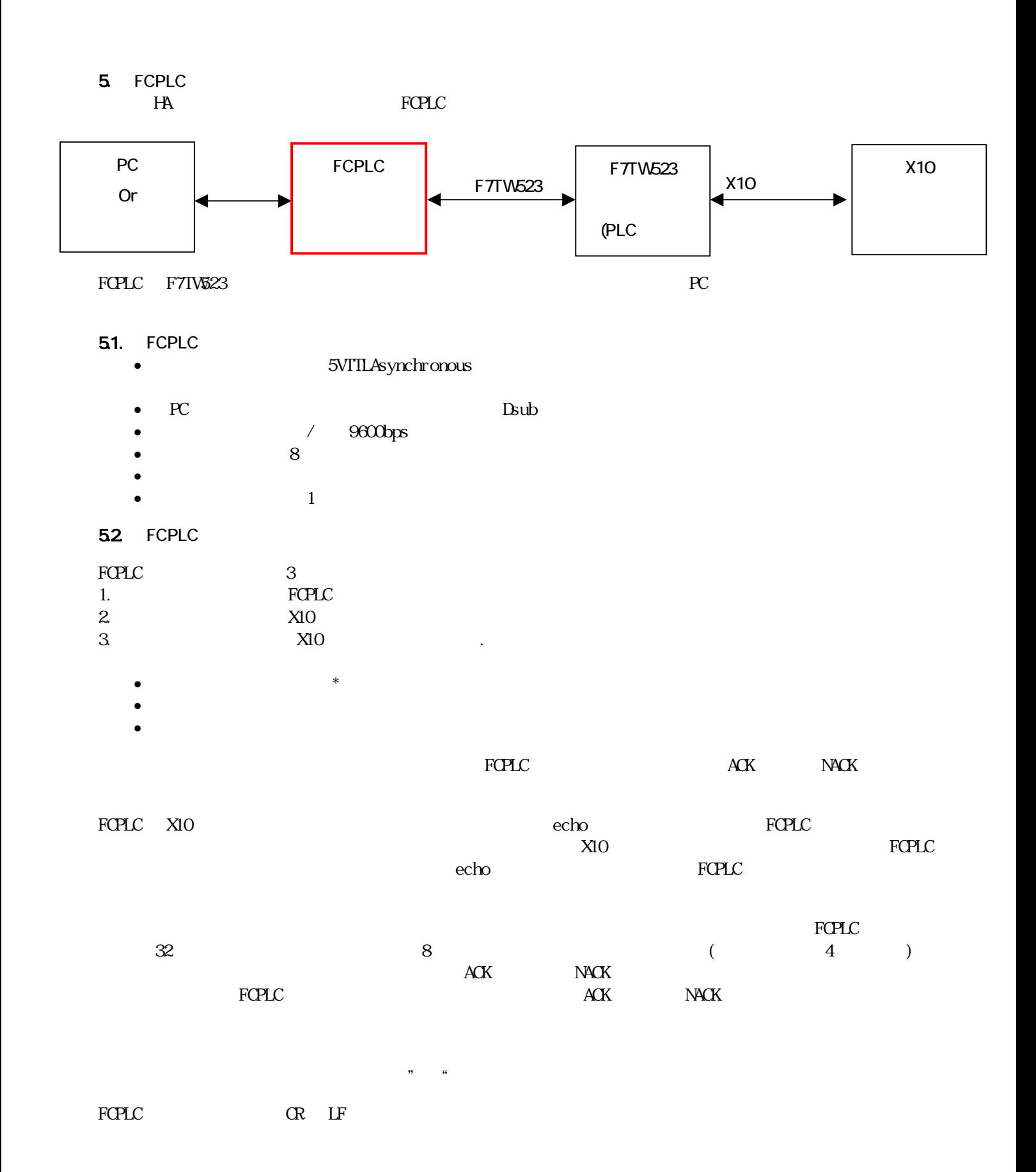

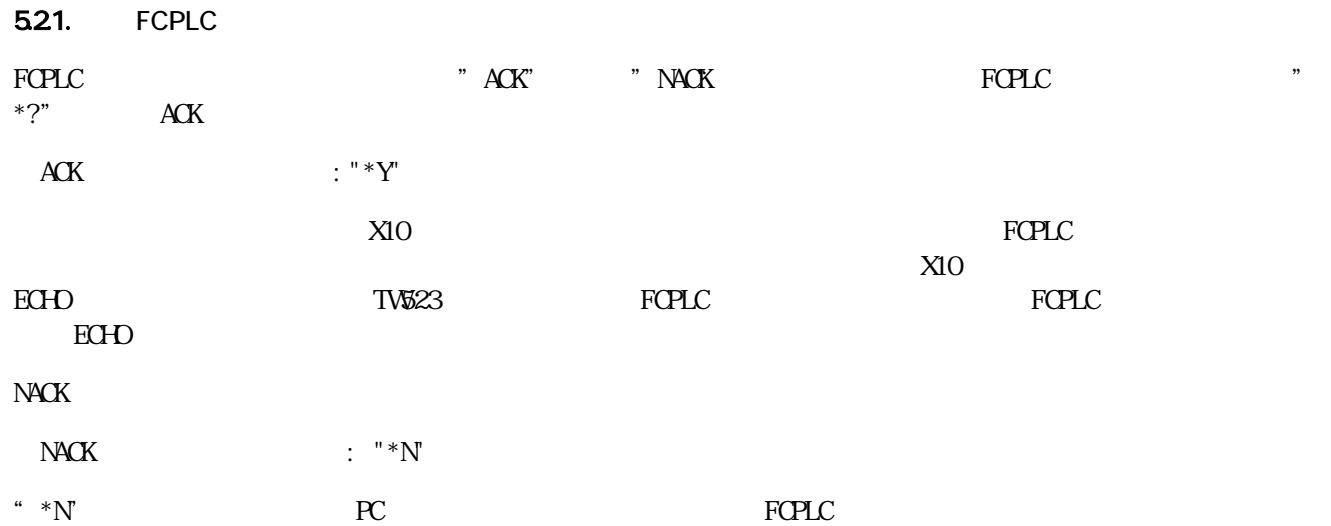

### 5.2.2

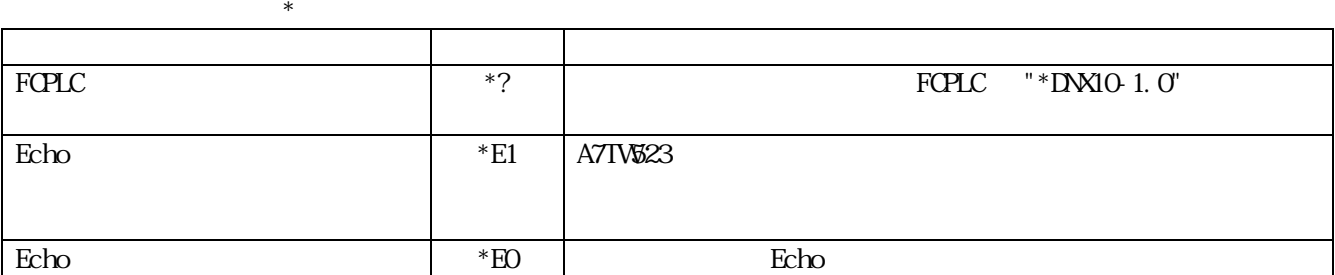

# 5.23

例:

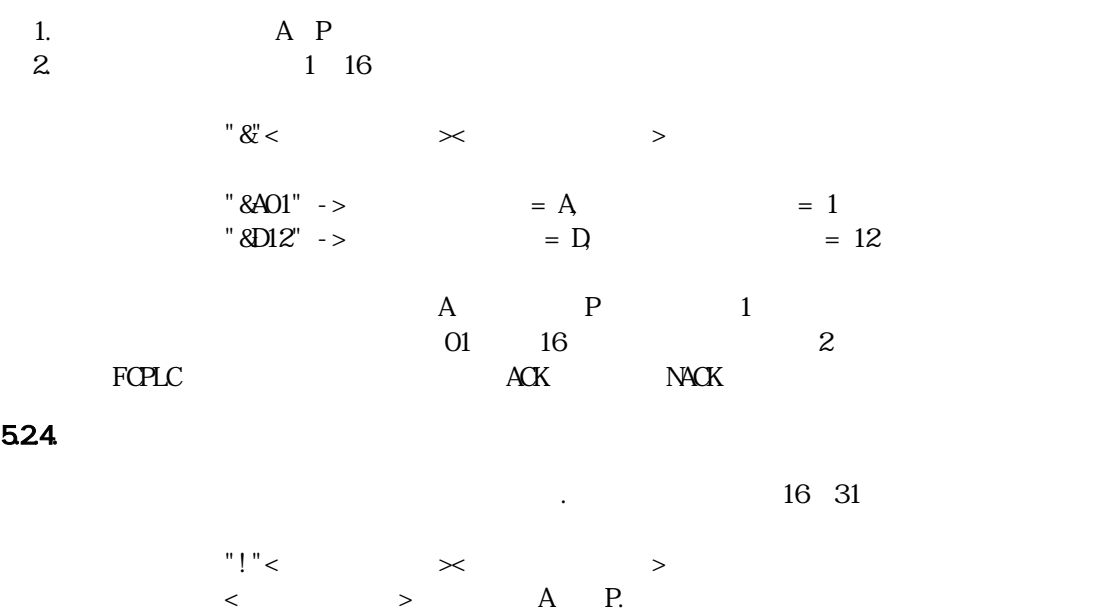

 $\langle$   $\rangle$  16  $\langle$  31.  $\rangle$ 

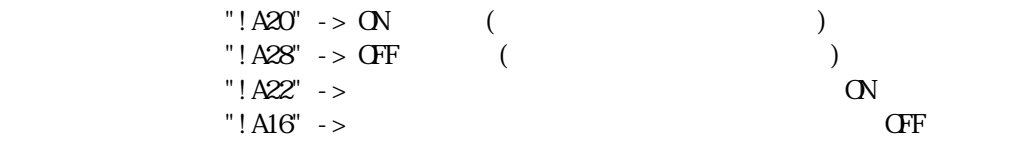

#### F7TW523 X10

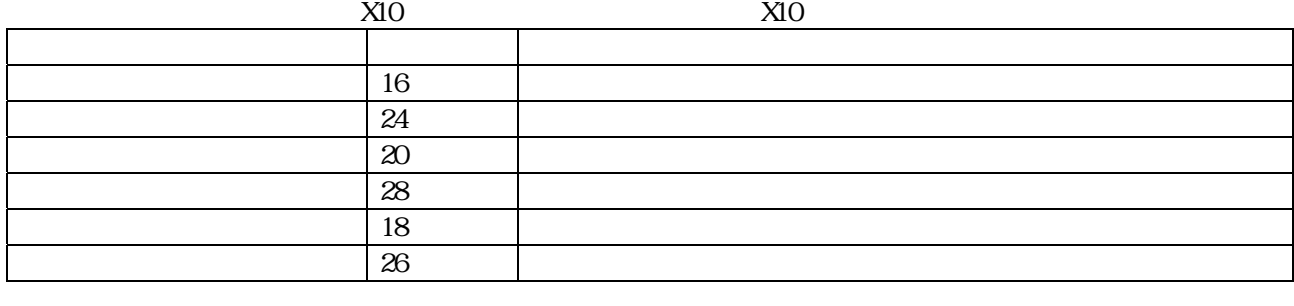

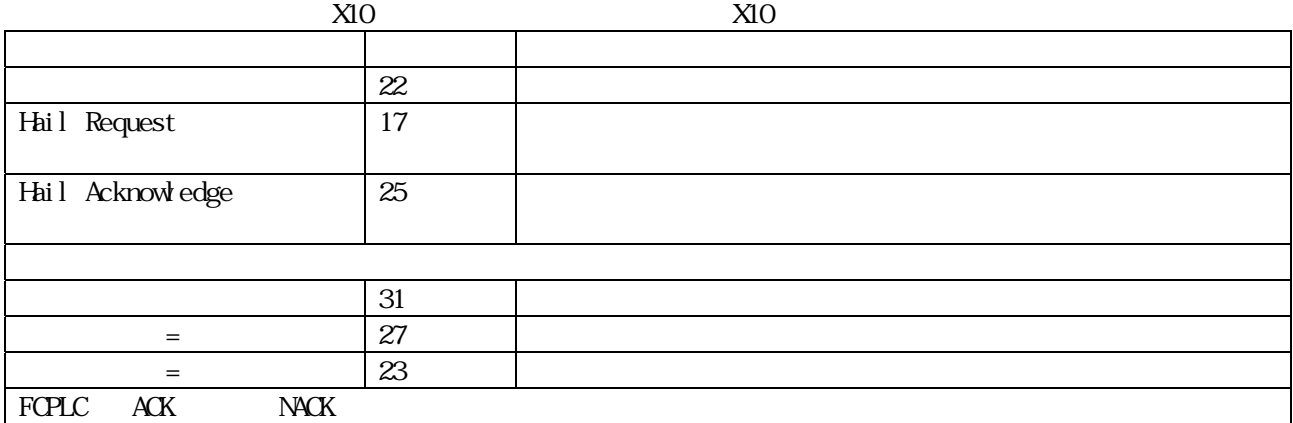

 $105-0014$   $3-20-4$   $3=$ www.freecon.co.jp Tel: 03-5443-9958 FAX: 03-5444-587